### **ROTEIRO PARA APRESENTAÇÃO DE PROPOSTA DE HABILITAÇÃO AO RECOMPE LEI n<sup>o</sup> 12.249/2010**

# **I – INTRODUÇÃO**

O presente roteiro orienta a elaboração da proposta de habilitação ao Regime Especial de Aquisição de Computadores para Uso Educacional – RECOMPE, de que trata o art. 11, do Decreto nº 7.243, de 26 de julho de 2010, a ser apresentada ao Ministério da Ciência e Tecnologia – MCT.

# **II - INSTRUÇÕES**

1- Integram este roteiro as seguintes seções:

- − **Seção A**: Dados da empresa vencedora da licitação
- − **Seção B**: Descrição das características técnicas do equipamento e adequação ao cumprimento do Processo Produtivo Básico
- − **Seção C**: Informações sobre a empresa de manufatura terceirizada, quando aplicável

O presente roteiro está disponível também no seguinte endereço da Internet: http://www.mct.gov.br.

2. A Proposta de Habilitação ao Regime Especial de Aquisição de Computadores para Uso Educacional - RECOMPE deverá ser encaminhada ao Ministério da Ciência e Tecnologia, em duas vias, mediante correspondência datada e assinada pelo representante legal da empresa (que também deverá rubricar todas as folhas constituintes da proposta) conforme modelo:

"A empresa ........................, CNPJ: .............., nos termos do disposto no art. 11 do Decreto nº 7.243, de 26 de julho de 2010, encaminha ao Ministério da Ciência e Tecnologia a sua proposta de habilitação ao Regime Especial de Aquisição de Computadores para Uso Educacional - RECOMPE, para usufruir dos incentivos previstos nos artigos 5º a 7º do referido Decreto.

Declara que as informações prestadas são a expressão da verdade, dispondo dos elementos legais comprobatórios das mesmas".

> **Data Assinatura**

#### **\_\_\_\_\_\_\_\_\_\_\_\_\_\_\_\_\_\_\_\_\_\_\_\_\_\_ nome do representante legal**

3. O pleito deverá ser protocolizado no MCT, em Brasília, ou remetido pelo correio, com aviso de recebimento, ao:

> MINISTÉRIO DA CIÊNCIA E TECNOLOGIA – MCT Secretaria de Política de Informática - SEPIN Esplanada dos Ministérios, Bloco "E", Térreo - Protocolo Geral 70067-900 - Brasília -DF Ref.: Habilitação ao RECOMPE SEPIN/MCT Fax: (0XX61) 3317 7767 Fone: (0XX61) 3317-7903/3317-7906

# **SEÇÃO A**

# A EMPRESA

• *Fornecer as informações em conformidade com os itens especificados, respeitando sua ordem e sem lacunas. Nos itens não aplicáveis à situação da empresa indicar essa condição no próprio item.*

# **1. IDENTIFICAÇÃO DA SEDE/MATRIZ DA EMPRESA**

- 1.1 Razão Social:
- $1.2$  CNPJ $\cdot$
- 1.3 Endereço (logradouro, bairro, CEP, cidade, UF):
- 1.4 Telefone (DDD, número):
- 1.5 Web site:

# **2. REPRESENTAÇÃO**

# **2.1 Principal Executivo**

- 2.1.1 Nome:
- 2.1.2 Cargo:
- 2.1.3 Telefone (DDD, número):
- 2.1.4 Fac-símile (DDD, número):
- 2.1.5 E-mail:
- 2.1.6 Endereço (logradouro, bairro, CEP, cidade, UF):

# **2.2. Representante Legal**

- 2.2.1 Nome:
- 2.2.2 Cargo:
- 2.2.3 CPF:
- 2.2.4 N.º e Órgão emissor da carteira de identidade:
- 2.2.5 Telefone (DDD, número):
- 2.2.6 Fac-símile (DDD, número):
- $2.2.7$  E-mail:
- 2.2.8 Endereço (logradouro, bairro, CEP, cidade, UF):

### **2.3. Responsável pelas informações**

Indicar a pessoa autorizada a prestar esclarecimentos sobre a proposta de projeto, fornecendo os seguintes dados:

- 2.3.1 Nome:
- 2.3.2 Cargo (profissional interno) ou ocupação ( profissional externo):
- 2.3.3 Telefone (DDD, número):
- 2.3.4 Fac-símile(DDD, número):
- 2.3.5 E- mail:

### **2.4 Responsável pelo acompanhamento do processo, se for o caso**

Indicar a pessoa autorizada a solicitar informações a respeito da análise da proposta de projeto junto ao MCT e ao MDIC, fornecendo os seguintes dados:

2.4.1 Nome:

- 2.4.2 Cargo (profissional interno) ou ocupação (profissional externo):
- 2.4.3 CPF:
- 2.4.4 N.º e Órgão emissor da carteira de identidade:
- 2.4.5 Telefone (DDD, número):
- 2.4.6 Fac-símile(DDD, número):
- 2.4.7 E- mail:

### **3. CARACTERIZAÇÃO DA EMPRESA**

### **3.1 Principais atividades:**

Descrever as principais atividades de fabricação da empresa.

### **3.2 Faturamento, importação e exportação:**

Informar o faturamento bruto no mercado interno, a despesa com importação, incluindo partes, peças, componentes, produtos acabados, programas de computador e serviços técnicos, e receita de exportação, com bens e serviços de tecnologia da informação e comunicação, conforme tabela abaixo:

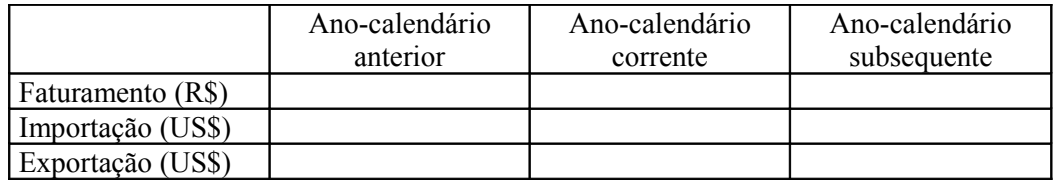

### **3.3 Número de trabalhadores:**

Informar aqueles lotados na área de tecnologia da informação da empresa.

- 3.3.1 próprios:
- 3.3.2 de terceiros:

# **4. INFORMAÇÕES SOBRE A LICITAÇÃO PÚBLICA**

- 4.1 Processo de Licitação informar a data de publicação do edital no Diário Oficial da União.
- 4.2 Cópia ou data de publicação no Diário Oficial da União do resultado de julgamento da Licitação MEC n<sup>o</sup> /20 , constando que a empresa foi a vencedora do processo de licitação.
- 4.3 Cópia do Contrato de Fornecimento ou equivalente nº /20 , firmado em / / , referente à Licitação MEC nº / para fornecimento dos equipamentos de informática integrantes do Programa Um Computador por Aluno - PROUCA

## **5. DOCUMENTOS COMPROBATÓRIOS DE INEXISTÊNCIA DE DÉBITOS RELATIVOS ÀS CONTRIBUIÇÕES SOCIAIS E TRIBUTOS FEDERAIS**

Anexar cópias autenticadas da Certidão Negativa de Débito relativa às Contribuições Previdenciárias, do Certificado de Regularidade de Situação perante o FGTS, da Certidão de Quitação de Tributos e Contribuições Federais Administrados pela SRF e da Certidão Negativa da Dívida Ativa da União, fornecidas pelos órgãos locais competentes do Instituto Nacional de Seguro Social - INSS, da Caixa Econômica Federal, da Secretaria da Receita Federal e da Procuradoria da Fazenda Nacional, respectivamente, identificando-as como Anexo A-4.

- **5.1** A empresa interessada deverá apresentar uma declaração relacionando todos os seus estabelecimentos, identificando-os por meio dos respectivos nºs de CNPJ, e, informando se recolhe tributos e contribuições centralizadamente, discriminando quais centraliza, e o centralizador.
- **5.2** As Certidões deverão ser apresentadas de acordo com a opção de recolhimento adotada:
	- **5.2.1** Para os tributos e contribuições que centralizar, apresentar as certidões do estabelecimento centralizador.
	- **5.2.2** Para os tributos e contribuições não centralizados, apresentar as certidões de cada estabelecimento.

# **SEÇÃO B**

## DESCRIÇÃO DAS CARACTERÍSTICAS TÉCNICAS DO EQUIPAMENTO E ADEQUAÇÃO AO CUMPRIMENTO DO PROCESSO PRODUTIVO BÁSICO

• *Fornecer as informações em conformidade com os itens especificados, respeitando sua ordem e sem lacunas. Nos itens não aplicáveis indicar essa condição no próprio item, justificando-a.*

# **1. DO ESTABELECIMENTO BENEFICIÁRIO DO INCENTIVO:**

- 1.1 Razão Social:
- 1.2 CNPJ:
- 1.3 Endereço (logradouro, bairro, CEP, cidade, UF):
- 1.4 Telefone (DDD, número):
- 1.5 Portal/página na Internet (*Web site*):

1.6 Responsável pelas informações

- 1.6.1 Nome:
- 1.6.2 Cargo:
- 1.6.3 Telefone (DDD, número):
- 1.6.4 Fac-símile (DDD, número):
- 1.6.5 E-mail
- 1.7 Informar a quantidade e qualificação da mão de obra total vinculada ao estabelecimento (próprios e terceirizados), conforme tabela abaixo. No caso de terceirizados, indicar somente os lotados no estabelecimento.

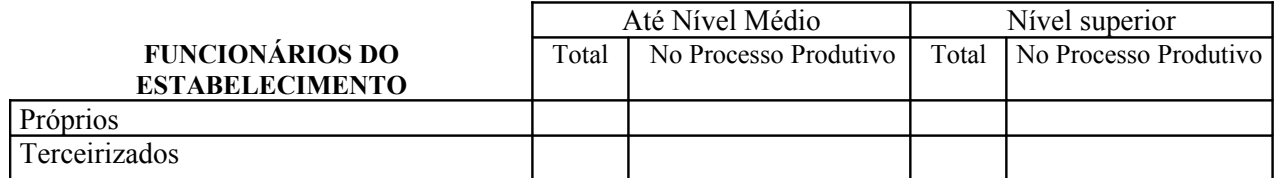

#### 1.8 Ativo Fixo (R\$):

- Informar o Ativo Fixo total do último exercício e a previsão para o exercício corrente, conforme tabela abaixo:

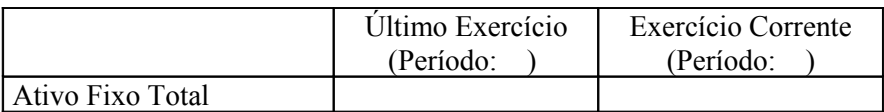

- 1.9 Máquinas e Equipamentos:
- 1.9.1 Relacionar as máquinas diretamente utilizados no processo produtivo, conforme tabela abaixo, identificando-os por suas funções principais:

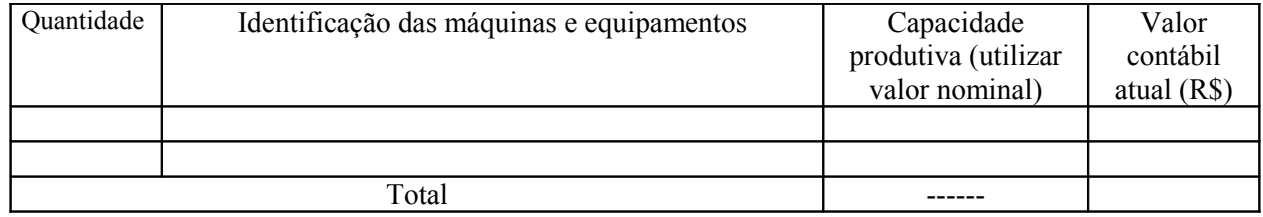

1.9.2 Relacionar as máquinas e equipamentos a serem adquiridos, utilizados diretamente no processo produtivo, conforme tabela abaixo, identificando-os por suas funções principais:

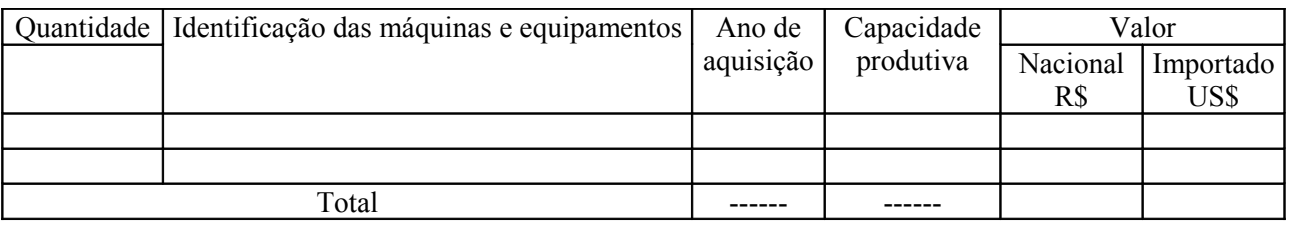

# **2 . DOS EQUIPAMENTOS DE INFORMÁTICA:**

- Os equipamentos de informática de que trata o §1º do art. 1º do Decreto nº 7.243, de 26 de julho de 2010, são os microcomputadores portáteis classificados nos códigos 8471.30.12 e 8471.30.19 da Nomenclatura Comum do MERCOSUL (NCM) e que atenda às definições, especificações e características técnicas mínimas definidas em ato conjunto dos Ministros de Estado da Educação e da Fazenda.
- Descrever o equipamento de informática, com as especificações e características técnicas vencedor da licitação.

### **2.1 Descrição do equipamento:**

Apresentar as seguintes informações

- 2.1.1 Nome e enquadramento na NCM;
- 2.1.2 Modelo do produto (relacionar os modelos do produto);
- 2.1.3 Principais características técnicas; (poderão ser anexados catálogos com as características técnicas dos produtos);
- 2.1.4 Origem da tecnologia (própria ou de terceiros); se de terceiros, informar o cedente e anexar documento de autorização para uso da mesma;
- 2.1.5 Listar os acessórios, sobressalentes e ferramentas que acompanham o produto.

### **2.2 Fabricação própria ou terceirizada:**

- 2.2.1 Informar se é fabricação própria;
- 2.2.2 Informar se é fabricação terceirizada, neste caso apresentar as seguintes informações:
- 2.2.2.1 Razão Social:
- 2.2.2.2 CNPJ:
- A empresa terceirizada, nos termos do art. 4º do Decreto 7.243, de 2010, deverá encaminhar a Seção C deste Roteiro devidamente preenchida.

# **3. DO PROCESSO PRODUTIVO BÁSICO**

3.1 Relacionar todos os insumos, matéria-prima, produtos intermediários, partes, peças e componentes, módulos e subconjuntos elétricos e mecânicos, incluindo as placas de circuito impresso montadas com componentes elétrico e/ou eletrônicos**,** conforme modelo abaixo:

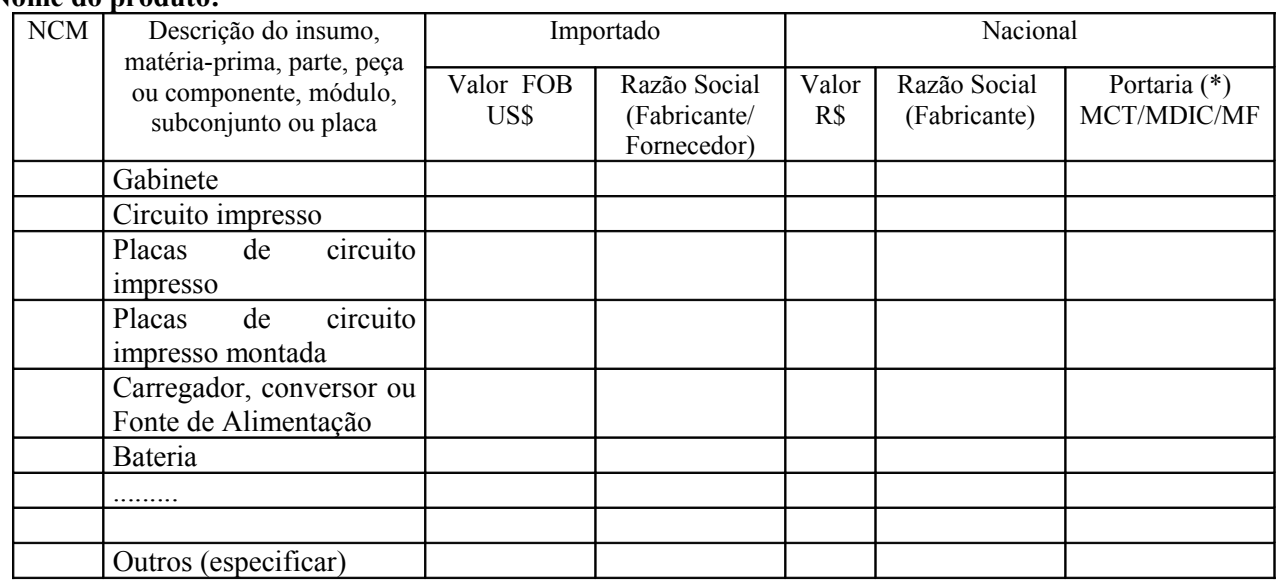

### **Nome do produto:**

**(\*)** Caso seja exigido no PPB deverá ser indicado o fabricante nacional do módulo, subconjunto ou placa montada, devendo o mesmo estar habilitado à fruição do benefício previsto no art. 4<sup>°</sup> da Lei nº 8.248, de 23 de outubro de 1991 ou na Lei nº 8.387, de 30 de dezembro de 1991, ou estar cadastrado no MCT como prestador de serviço de manufatura, de acordo com a Seção C deste roteiro.

3.2 Descrever as etapas do processo produtivo utilizado na manufatura do produto.

### **4. QUALIDADE**

4.1 Descrição sucinta do programa da qualidade implantado no estabelecimento fabril.

4.2 Normas nacionais ou internacionais atendidas, e prazo de garantia oferecido, por cada produto, conforme modelo abaixo:

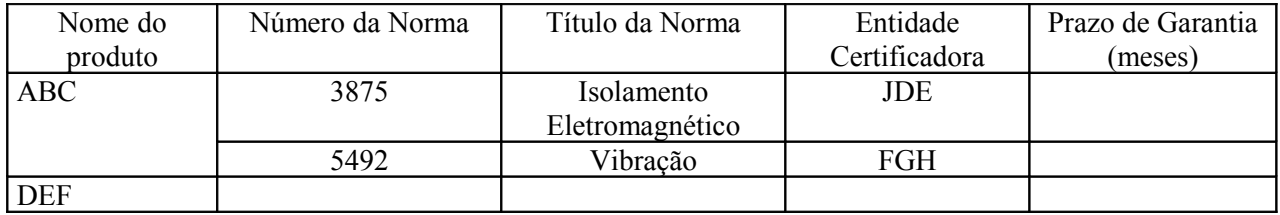

# **5. DECLARAÇÃO**

- A ser apresentada pela empresa solicitante de habilitação ao RECOMPE e que exerça atividade de fabricação dos equipamentos de informática.

"Declaro que o equipamento de informática ...................(mencionados no item 2) cumpre com o processo produtivo básico fixado no Anexo do Decreto nº 7.243, de 26 de julho de 2010, colocando o estabelecimento fabril à disposição das autoridades competentes para a devida comprovação".

> **Data Assinatura**

**\_\_\_\_\_\_\_\_\_\_\_\_\_\_\_\_\_\_\_\_\_\_\_\_\_\_ nome do representante legal**

# **SEÇÃO C**

# EMPRESA PRESTADORA DE SERVIÇOS DE MANUFATURA TERCEIRIZADA

- *As informações solicitadas nesta seção deverão ser apresentadas pelas empresas prestadoras de serviços de manufatura terceirizada.*
- *Apresentar as informações solicitadas individualmente, por estabelecimento beneficiário do incentivo (no caso de mais de um estabelecimento , distingui-los identificando as seções com acréscimo de números: SEÇÃO C1, SEÇÃO C2,..... SEÇÃO Cn)*
	- 1 Identificação da empresa 1.1 Razão Social: 1.2 CNPJ: 1.3 Endereço (logradouro, bairro, CEP, cidade, UF): 1.4 Telefone (DDD, número): 1.5 Portal/página na Internet (Web site): 2 Responsável pelas informações 2.1 Nome:
	-
	- 2.2 Cargo:
	- 2.3 Telefone (DDD, número)
	- 2.4 Fac-símile (DDD, número):
	- 2.5 E-mail
- 3 Informar a quantidade e qualificação da mão de obra total vinculada ao estabelecimento (próprios e terceirizados), conforme tabela abaixo. No caso de terceirizados, indicar somente os lotados no estabelecimento.

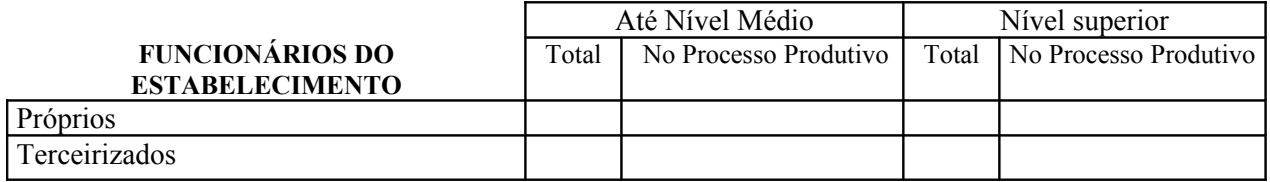

4. Ativo Fixo (R\$):

- Informar o Ativo Fixo Total, conforme tabela abaixo:

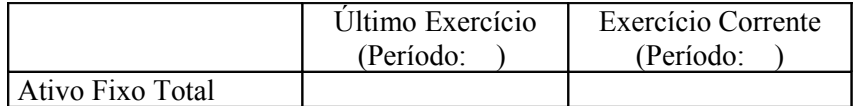

5. Máquinas e Equipamentos:

5.1 Relacionar as máquinas e equipamentos diretamente utilizados no processo produtivo, conforme tabela abaixo, identificando-os por sua principal função:

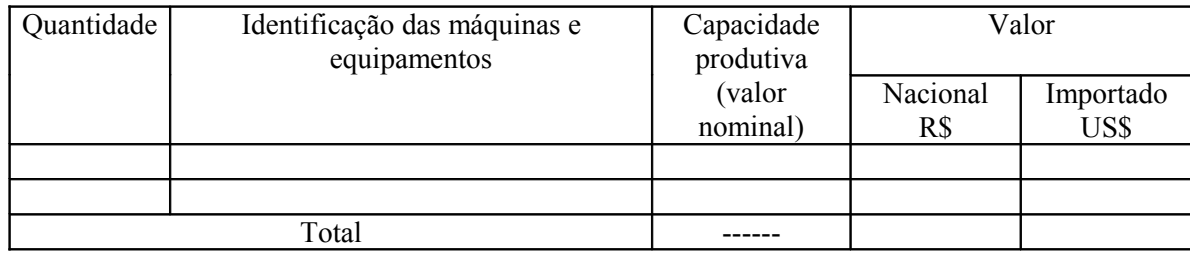

5.2 Relacionar as máquinas e equipamentos a serem adquiridos, diretamente utilizados no processo produtivo, conforme tabela abaixo, identificando-as por sua principal função:

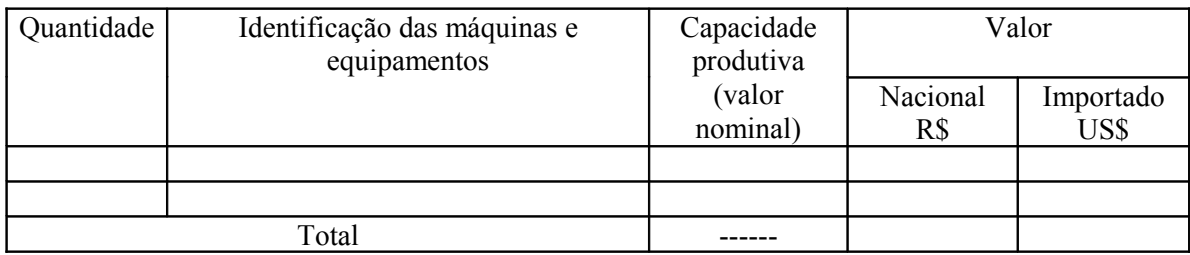

- 6. Produtos, módulos ou subconjuntos manufaturados para a empresa vencedora do processo de licitação
- 6.1 Listar os produtos, módulos ou subconjuntos para os quais a empresa realiza os serviços de manufatura para a empresa vencedora da licitação pública, visando à aquisição de equipamentos de informática para o Programa Um Computador Por Aluno – PROUCA.

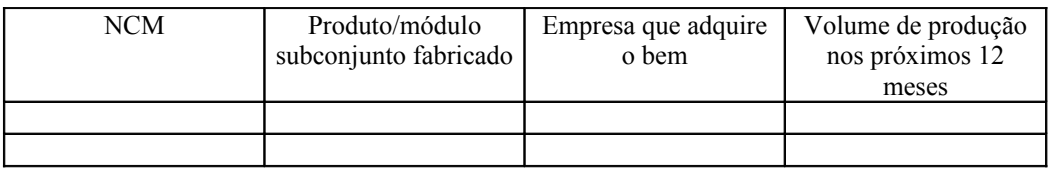

6.2 Relacionar todos os insumos, matéria-prima, produtos intermediários, partes, peças e componentes, módulos e subconjuntos elétricos e mecânicos, incluindo as placas de circuito impresso montadas com componentes elétrico e/ou eletrônicos**,** conforme modelo abaixo:

### **Identificação do item objeto de manufatura terceirizada:**

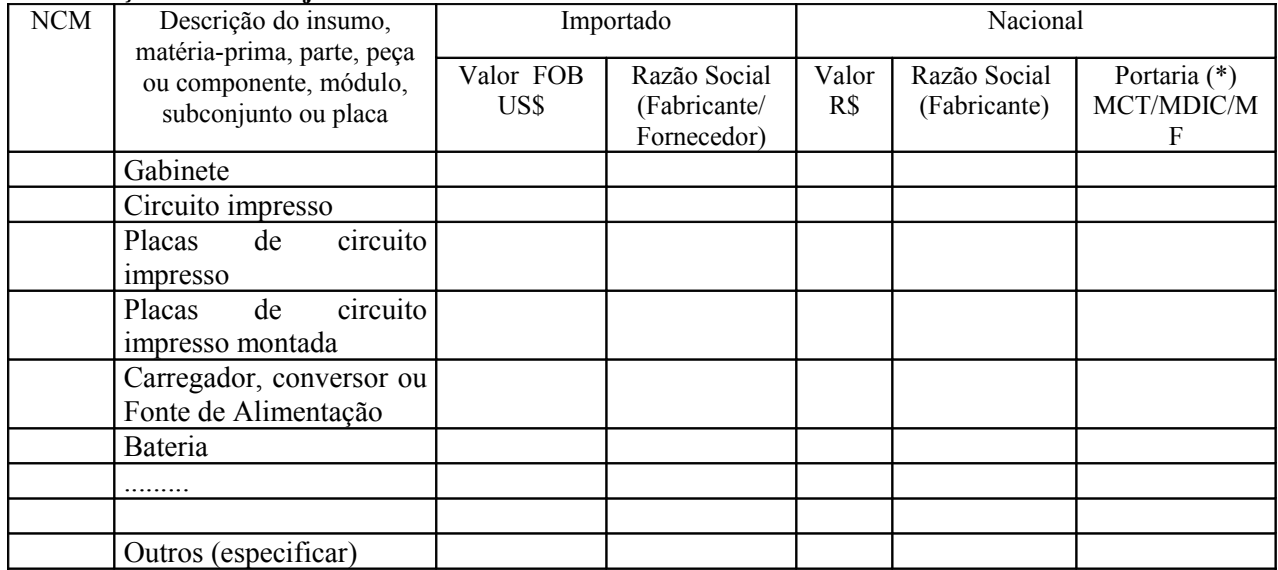

- Se a empresa manufatureira fornecer mais de um produto, módulo ou subconjunto, distinguí-los acrescentando na numeração do subitem letras como 6.2.A, 6.2.B, etc.
- 6.3 Descrever as etapas do processo produtivo utilizado na manufatura do produto, módulo ou subconjunto objeto de terceirização para a empresa vencedora do processo de licitação.
- 7. Esta seção deverá ser encaminhada ao MCT, via correspondência datada e assinada pelo representante legal da empresa que realiza a manufatura terceirizada, devendo também rubricar todas as páginas, acompanhada da seguinte declaração:

"A empresa ........................., CNPJ: .............., nos termos do disposto no art. ........, da Portaria ........., de ... de maio de 2007, encaminha ao Ministério da Ciência e Tecnologia informações sobre a manufatura terceirizada para a empresa , CNPJ: , visando atender ao que dispõe o art. 4º do Decreto nº 7.243, de 26 de julho de 2010.

Adicionalmente, declaro que essa empresa cumpre com o processo produtivo básico fixado no Anexo do Decreto nº 7.243, de 26 de julho de 2010, colocando o estabelecimento fabril à disposição das autoridades competentes para a devida comprovação.

Declaro ainda que as informações prestadas são a expressão da verdade, dispondo de todos os elementos comprobatórios das mesmas".

> **Data Assinatura**

**\_\_\_\_\_\_\_\_\_\_\_\_\_\_\_\_\_\_\_\_\_\_\_\_\_\_ nome do representante legal**